# estpassport問題集

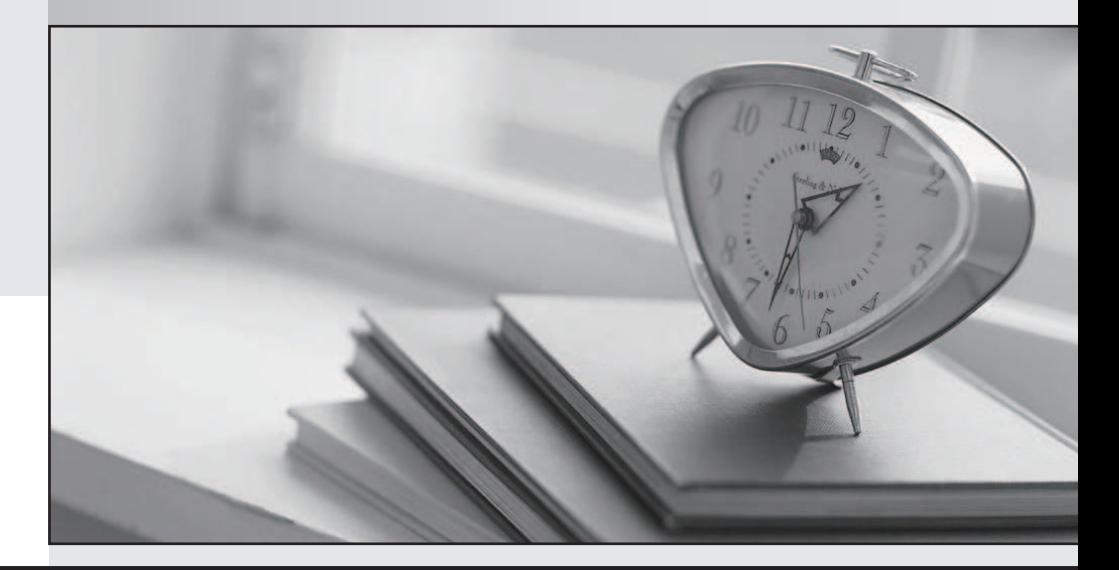

### 更に上のクオリティ 更に上のサービス

一年で無料進級することに提供する Http://www.testpassport.jp

#### **Exam** : **510-025**

## **Title** : Adaptive Server Enterprise 15.0 Administrator Associate Exam

#### **Version** : DEMO

1. Which commands can be used to specify the number of histogram steps in systatistics? (Choose 2)

A.create index

B.optdiag

C.update statistics

D.reorg

E.sp\_modifystats

Answer: ac

2. What are the partition strategies that allow you to add partitions using alter table? (Choose 2)

A.hash

B.list

C.range

D.round robin

Answer: bc

3. Cursors can now be declared as which of the following? (Choose 4)

A. scrollable

B. forward\_only

C. backward\_only

D. non-scrollable

E. insensitive

F. semi-sensitive

Answer: adef

4. Which alter table clause will change an APL table to allow row level locking?

A.lock datarows

B.lock datapages

C.lock allpages

D.with fillfactor = 1

Answer: a

5. Which of the following are true about using the load database command?(Choose 3)

A.the database must be at least as large as the size of the database dump

B.the database must have been created with the for load option

C.the database must be exactly the same size as the database dump

D.the database must not be in use

E.the database need not exist because load database will create the database

F.the database must not be marked as suspect

Answer: adf

6. Given that the following set of commands are executed in a 2k server:

sp\_cacheconfig mycache, 100M,

go and the contract of the contract of the contract of the contract of the contract of the contract of the contract of the contract of the contract of the contract of the contract of the contract of the contract of the con

sp\_poolconfig mycache, 50M, 4K

go and the contract of the contract of the contract of the contract of the contract of the contract of the contract of the contract of the contract of the contract of the contract of the contract of the contract of the con

sp\_poolconfig mycache, 10M, 16K, 4K

go and the contract of the contract of the contract of the contract of the contract of the contract of the contract of the contract of the contract of the contract of the contract of the contract of the contract of the con

Which of the following are TRUE? (Choose 2)

A. mycache is 40M

B.4K buffer pool is 50M

C.4k buffer pool is 40M

- D.2K buffer pool is 50M
- E.no 2K buffer pool

Answer: cd

7. Which system database is used to store distributed transaction management data?

A.sybsystemprocs

B.model

C.sybsystemdb

D.sybsecurity

Answer: c

8. Which of the following databases is used to store Job Scheduler information?

A.sybmigratedb

B.sybmgmtdb

C.sybsecurity

D.sybsystemdb

Answer: b

9. Which of the following system databases will be built during an ASE installation? (Choose 4)

A.master

B.model

C.sybsyntax

D.sybsecurity

E.sybsystemdb

F.sybsystemprocs

Answer: abef

10. Which of the following utility programs are capable of reverse engineering table definitions? (Choose

2)

A.bcp

B.ddlgen

C.optdiag

D.srvbuild

E.Sybase Central

Answer: be

11. During the installation, which of the following databases are created on the master device? (Choose 2)

A.dbccdb

B.model

C.sybsecurity

D.sybsystemprocs

E.tempdb

Answer: be

12. Which system database controls the behavior of distributed transactions?

A.master

B.sybsecurity

C.sybsystemdb

D.sybsystemprocs

E.tempdb

Answer: c

13. Given that the following commands are successfully executed:

use mydb $\,$ 

go and the contract of the contract of the contract of the contract of the contract of the contract of the contract of the contract of the contract of the contract of the contract of the contract of the contract of the con

select \* into #myusers from sysusers

go and the contract of the contract of the contract of the contract of the contract of the contract of the contract of the contract of the contract of the contract of the contract of the contract of the contract of the con

In which database does #myusers exist?

A.master

B.model

C.mydb

D.tempdbX

Answer: d

14. Which of the following databases are required for an Adaptive Server installation? (Choose 2)

A.sybsyntax

B.sybsystemdb

C.sybmgmtdb

D.sybsecurity

E.sybsytemprocs

F.dbccdb

Answer: be

15. When sizing additional network memory, how many packets does each connection require?

A.2

B.3 and the contract of the contract of the contract of the contract of the contract of the contract of the contract of the contract of the contract of the contract of the contract of the contract of the contract of the co

C.4

D.5 and the contract of the contract of the contract of the contract of the contract of the contract of the contract of the contract of the contract of the contract of the contract of the contract of the contract of the co

Answer: b

16. Which of the following statements are true regarding procedure cache size? (Choose 3)

A.Procedure cache size is specified as percentage of the available memory.

B.Procedure cache size is specified as absolute value of the available memory.

C.Procedure cache size is a static parameter.

D.Procedure cache size is a dynamic parameter.

E.Procedure cache size is specified in units of logical pages (2, 4, 8, or 16K).

F.Procedure cache size is specified in units of 2k pages.X

Answer: bdf

17. Which command can be used with "static options" to list all the static server configuration options?

A.sp\_configure

- B.sp\_helpconfig
- C.sp\_monitorconfig
- D.sp\_poolconfig
- E.sp\_dboption
- Answer: b

18. To determine if a configuration parameter is static or dynamic run \_\_\_\_\_\_\_\_\_\_\_ specifying the parameter name. (Choose 2)

A.sp\_help

B.sp\_configure

C.sp\_helpconfig

D.sp\_monitorconfig

E.sp\_monitorX

Answer: bc

19. If a transaction places an update lock on a data page, what type of lock will a second transaction get if

it attempts to read the data using a SELECT statement?

A.Another UPDATE lock

B.SHARED lock

C.EXCLUSIVE lock

D.No lock is placed as process will be blocked

Answer: b

20. To allow dirty reads, which of the following should be executed?

A.SET TRANSACTION ISOLATION LEVEL 3

B.SET TRANSACTION ISOLATION LEVEL 0

C.HOLDLOCK

D.NOHOLDLOCK

Answer: b